# Mark\* VIeS Functional Safety System Release Notes

July 2019

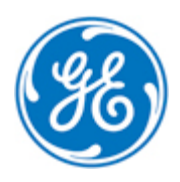

*Public Information*

These instructions do not purport to cover all details or variations in equipment, nor to provide for every possible *contingency to be met during installation, operation, and maintenance. The information is supplied for informational* purposes only, and GE makes no warranty as to the accuracy of the information included herein. Changes, modifications, and/or improvements to equipment and specifications are made periodically and these changes may or may not be reflected herein. It is understood that GE may make changes, modifications, or improvements to the equipment referenced herein or to the document itself at any time. This document is intended for trained personnel familiar with the GE products referenced *herein.*

GE may have patents or pending patent applications covering subject matter in this document. The furnishing of this *document does not provide any license whatsoever to any of these patents.*

*Public Information – This document contains non-sensitive information approved for public disclosure.*

GE provides the following document and the information included therein as is and without warranty of any kind, expressed or implied, including but not limited to any implied statutory warranty of merchantability or fitness for *particular purpose.*

For further assistance or technical information, contact the nearest GE Sales or Service Office, or an authorized GE Sales *Representative.*

Revised: July 2019 Issued: July 2018

© 2018 General Electric Company.

**\_\_\_\_\_\_\_\_\_\_\_\_\_\_\_\_\_\_\_\_\_\_\_\_\_\_\_\_\_\_\_\_\_\_\_**

**\* Indicates a trademark of General Electric Company and/or its subsidiaries. All other trademarks are the property of their respective owners.**

**We would appreciate your feedback about our documentation. Please send comments or suggestions to** *[controls.doc@ge.com](mailto:controls.doc@ge.com)*

# *Document Updates*

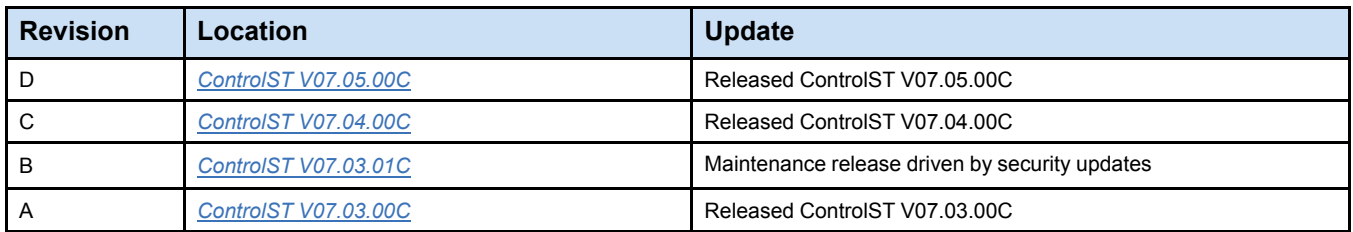

# <span id="page-3-0"></span>*Related Documents*

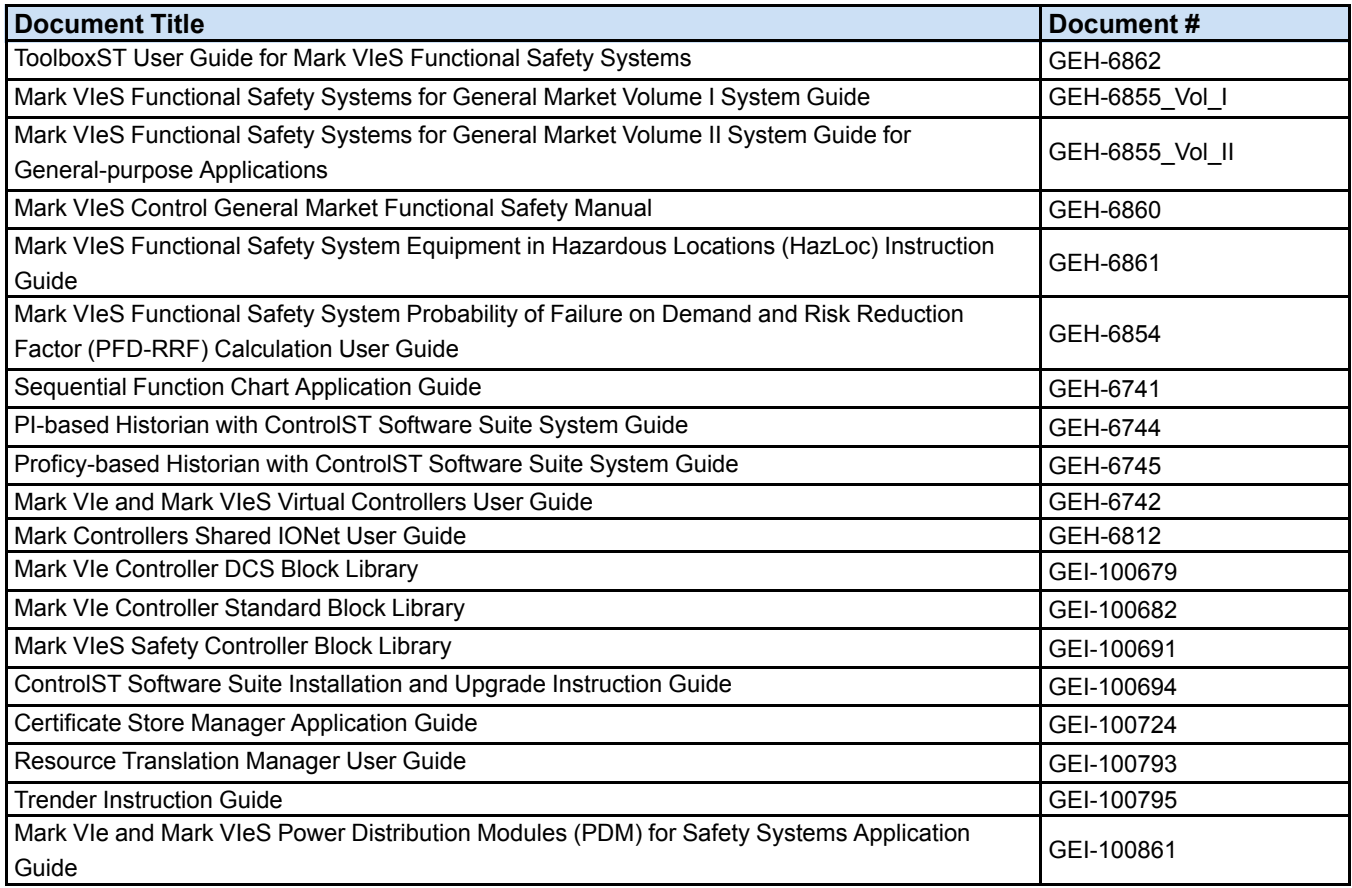

# **Contents**

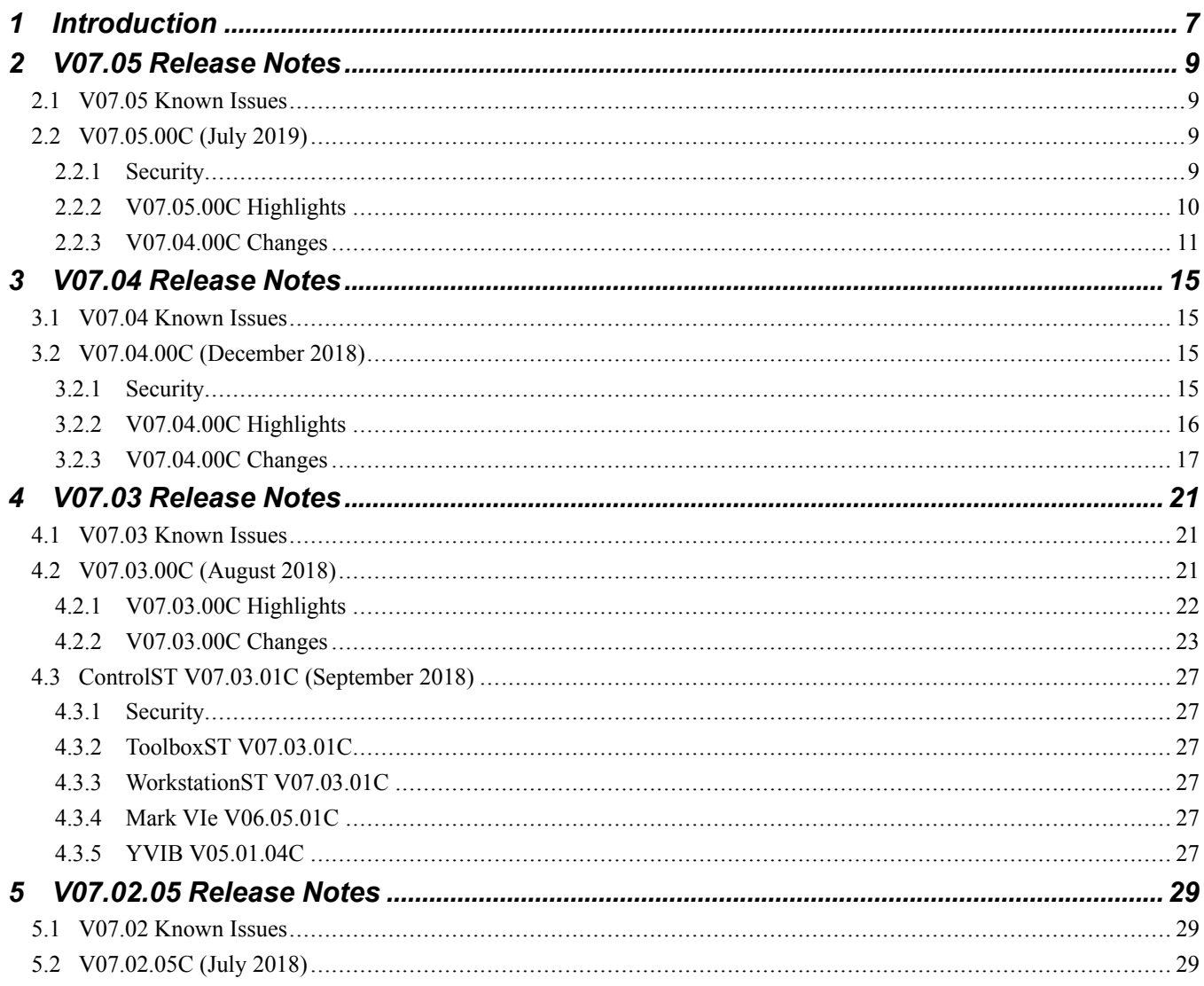

# *Notes*

# <span id="page-6-0"></span>*1 Introduction*

The Mark VIeS Functional Safety System contains a set of hardware and software components intended for use in the general market. This software release contains a subset of the ControlST\* Software Suite products that are needed to support general market safety applications.

ControlST is an integrated suite of Windows®-based tools and component firmware for the Mark\* Controls products. The applications span a wide variety of control and safety equipment. The suite is constantly evolving to improve customer experience, network security, expand features, and keep pace with advancements in technology. Refer to *Related [Documents](#page-3-0)* for a list of product related documentation.

The following table lists the software components supplied with the Mark VIeS Functional Safety System.

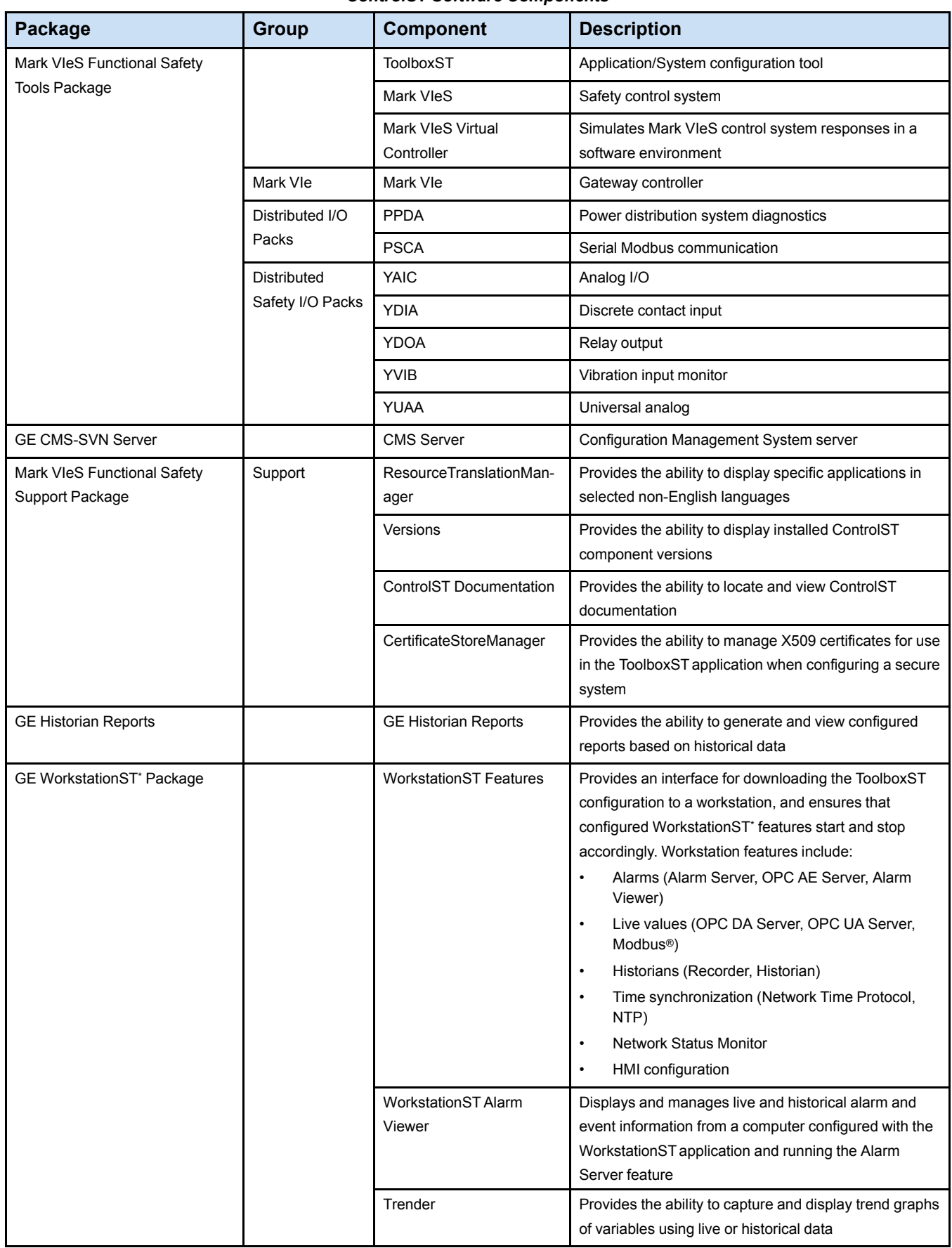

#### *ControlST Software Components*

# <span id="page-8-0"></span>*2 V07.05 Release Notes*

# <span id="page-8-1"></span>*2.1 V07.05 Known Issues*

*Note* Refer to the *ControlST Software Suite Upgrade Instruction Guide* (GEI-100694), *Appendix B, Known Issues* for additional information when upgrading from previous versions of ControlST to this version.

#### **ToolboxST\***

- The ToolboxST application does not prevent the creation of user block definitions with duplicate names. However, this block creation practice is strongly discouraged because in rare cases it causes unpredictable behavior (particularly if the blocks have different content). With ControlST V06.02.00C, the ToolboxST generates warnings when user blocks with duplicate names are encountered to encourage the use of a new feature: Block Library Reference. This feature enables the libraries to reference other libraries. Using Block Library References is the recommended alternative for such use cases.
- Using the Configuration Management System (CMS) requires network connectivity between ToolboxST and the CMS server. The Windows© Firewall will block this connectivity. The default behavior of the Windows Firewall is to notify the user when an application requires access. When the initial attempt after installation is made to connect to the CMS server, the user will be prompted by Windows to allow firewall public and private access by ToolboxST, which allows connectivity to the CMS server.

#### **ControlST Support for Windows Server 2012 R2, Windows Server 2016 and Windows 10**

- OSI PI Historian is not supported.
- WorkstationST Modbus Serial Interface has been validated with ControlST V07.03.00C using Windows 10 and Windows Server 2016. Two USB to Serial Converter products have been tested and qualified for Modbus.
	- ♦ Sabrent USB 2.0 to Serial (9-Pin) DB-9 RS-232 Adapter Cable 6ft Cable [FTDI Chipset] (CB-FTDI)
	- ♦ StarTech.com USB to Serial Adapter 2 Port Wall Mount Din Rail Clips Industrial COM Port Retention FTDI – DB9

# <span id="page-8-2"></span>*2.2 V07.05.00C (July 2019)*

Release based on ControlST V07.05.00C.

## <span id="page-8-3"></span>*2.2.1 Security*

There are no security updates included in this release.

#### <span id="page-9-0"></span>**Mark VIe Enhancement**

#### **Application:** Wind

**Description:** Enhanced the Compressed Data Log (CDL) to include a new Protected data class that supports up to 1200 variables for the MinAna, SecRes, and SecAna log types.

#### **References:**

*ToolboxST\* User Guide for Mark\* VIeS Functional Safety Systems [\(GEH-6862\)](http://techpubs.salem.ge.com/docs/gedocs/GEH/GEH-6862.pdf)*

**Work Items:** 46594

#### **Mark VIe Enhancements**

#### **Application:** All applications

**Description:** Added the following NVRAM and TOTALIZER enhancements;

- The number of variables that can be saved in non-volatile RAM (NVRAM) has increased from 3067 to 6139 for UCSC-based platforms.
- The number of totalizers supported by the TOTALIZER application block has increased to 128 for all platforms.

#### **References:**

*ToolboxST\* User Guide for Mark\* VIeS Functional Safety Systems [\(GEH-6862\)](http://techpubs.salem.ge.com/docs/gedocs/GEH/GEH-6862.pdf)*

**Work Items:** 46634, 46636

#### **Control System Health Enhancement**

**Application:** Control Server

**Description:** Control System Health was enhanced to allow remote session monitoring and user-configured diagnostic alarm rationalization. **References:**

*[WorkstationST](http://techpubs.salem.ge.com/docs/gedocs/GEH/GEH-6855_Vol_II.pdf) Control System Health Instruction Guide*

**Work Items:** 45314, 45384, 45768

### **Probability of Failure on Demand and Risk Reduction Factor Calculator**

**Application:** Safety Systems

**Description:** Added a PFD Calculator spreadsheet for Mark VIeS Functional Safety System components. **References:**

*Probability of Failure on Demand and Risk Reduction Factor [\(PFD-RRF\)](http://techpubs.salem.ge.com/docs/gedocs/GEH/GEH-6854) Calculation User Guide* **Work Items:** 46874

#### **New Documentation**

#### **Application:** Safety Systems

**Description:** The following list of documents are new in this release.

- Mark VIeS Functional Safety System Probability of Failure on Demand and Risk Reduction Factor (PFD-RRF) Calculation User Guide (GEH-6854)
- Mark VIeS Functional Safety Systems for General Market Volume I System Guide (GEH-6855\_Vol\_I)
- Mark VIeS Functional Safety Systems for General Market Volume II System Guide for General-purpose Applications (GEH-6855\_Vol\_II)
- Mark VIeS Control General Market Functional Safety Manual (GEH-6860)
- Mark VIeS Functional Safety System Equipment in Hazardous Locations (HazLoc) Instruction Guide (GEH-6861)
- ToolboxST User Guide for Mark VIeS Functional Safety Systems (GEH-6862)

## <span id="page-10-0"></span>*2.2.3 V07.04.00C Changes*

#### *2.2.3.1 CMS Server V07.05.00C*

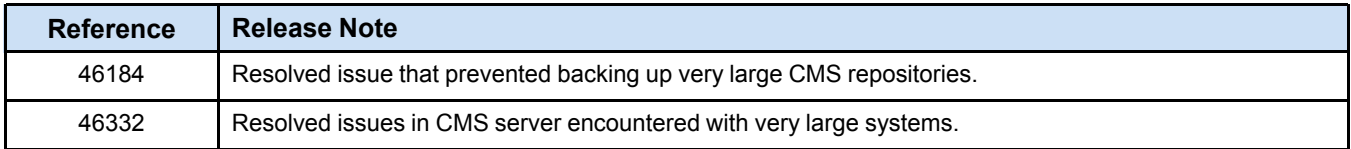

### *2.2.3.2 GE Historian Reports V07.04.01C*

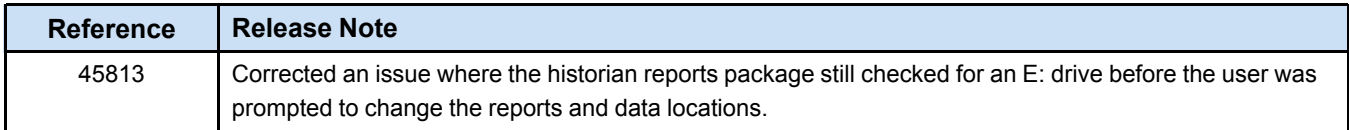

## *2.2.3.3 Mark VIe V06.07.00C*

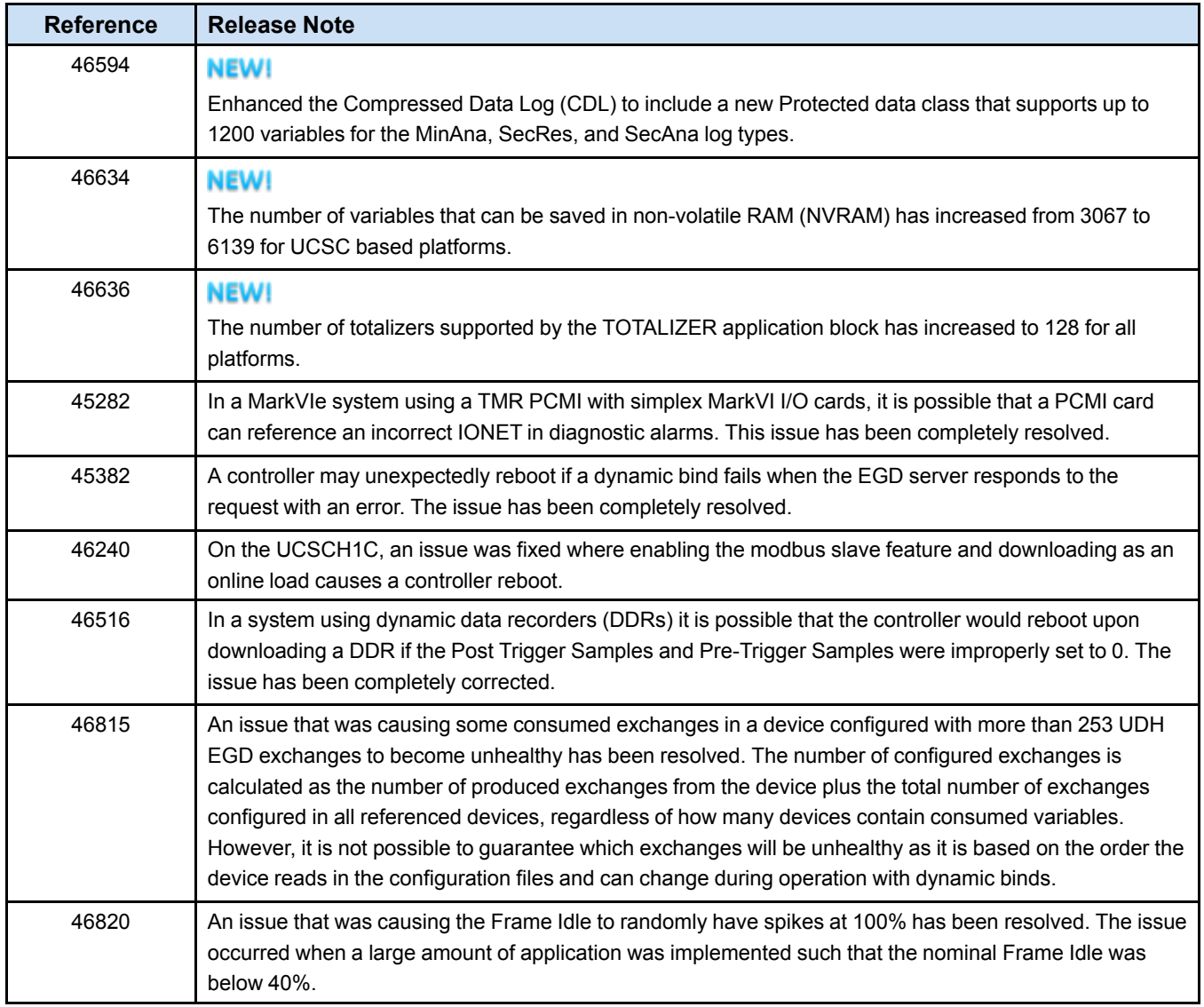

## *2.2.3.4 ToolboxST V07.05.00C*

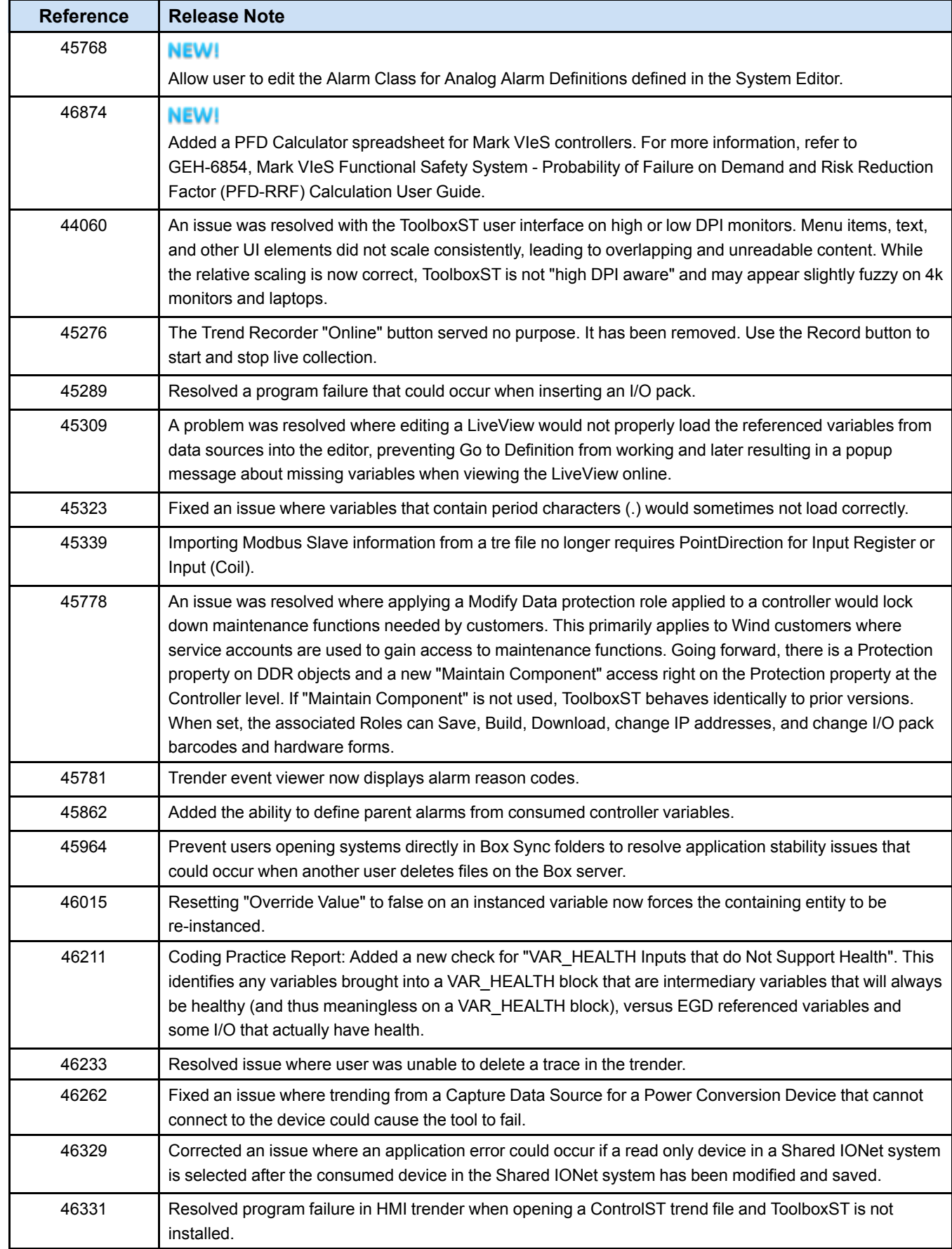

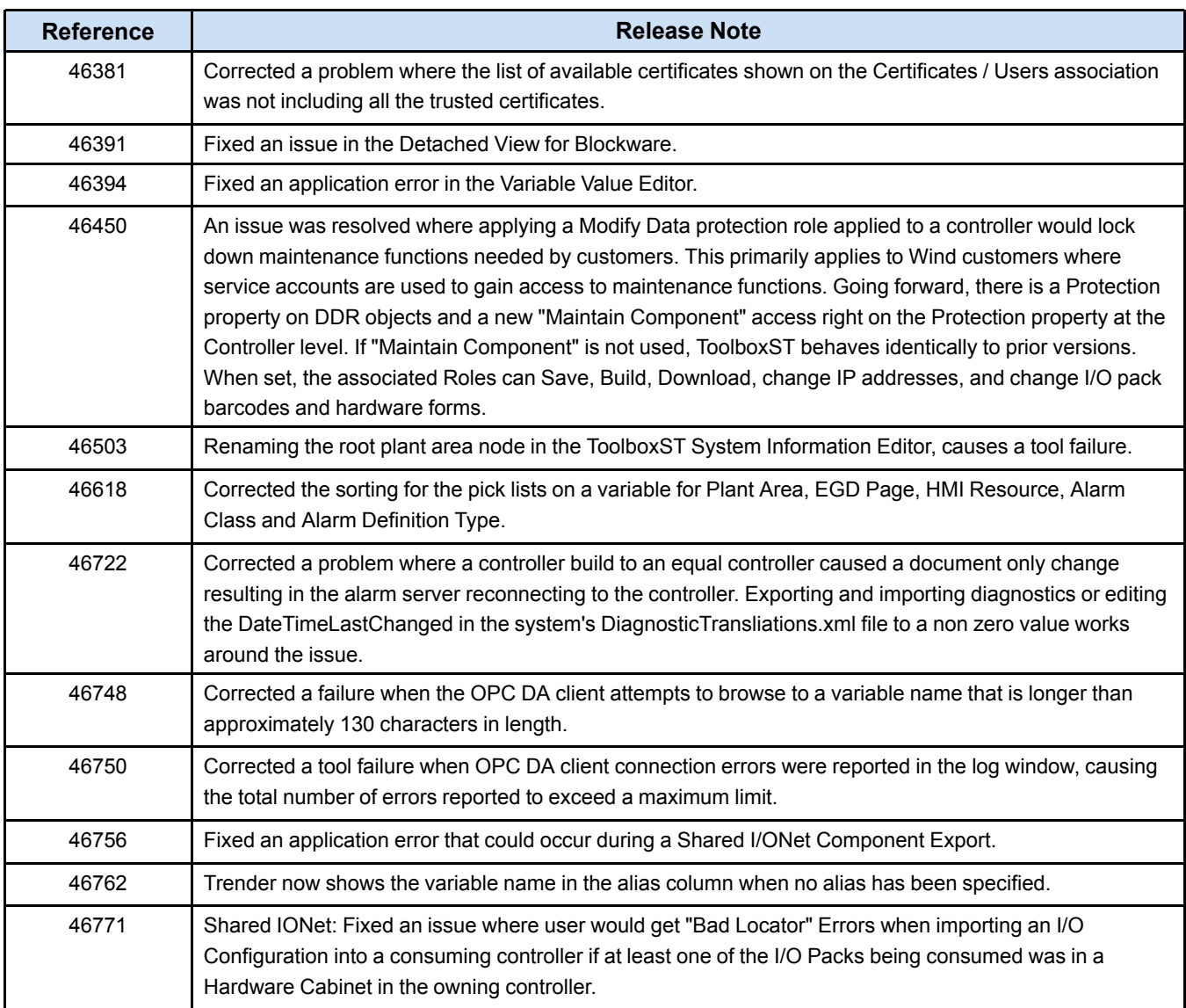

## *2.2.3.5 WorkstationST V07.05.00C*

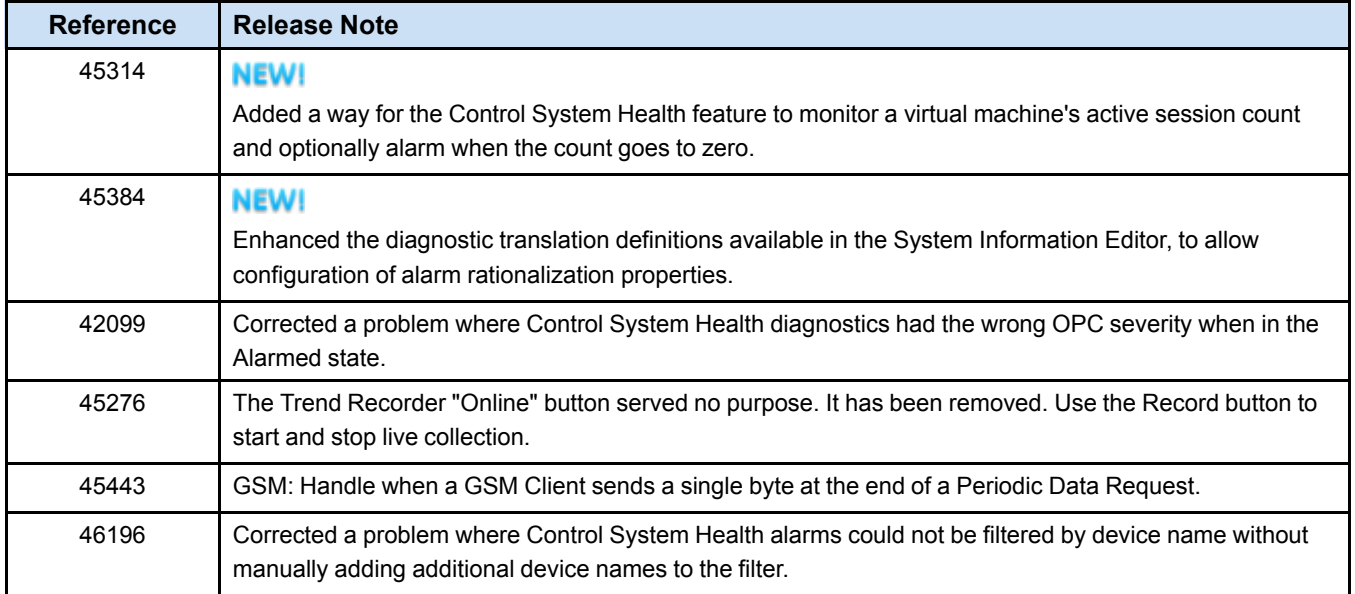

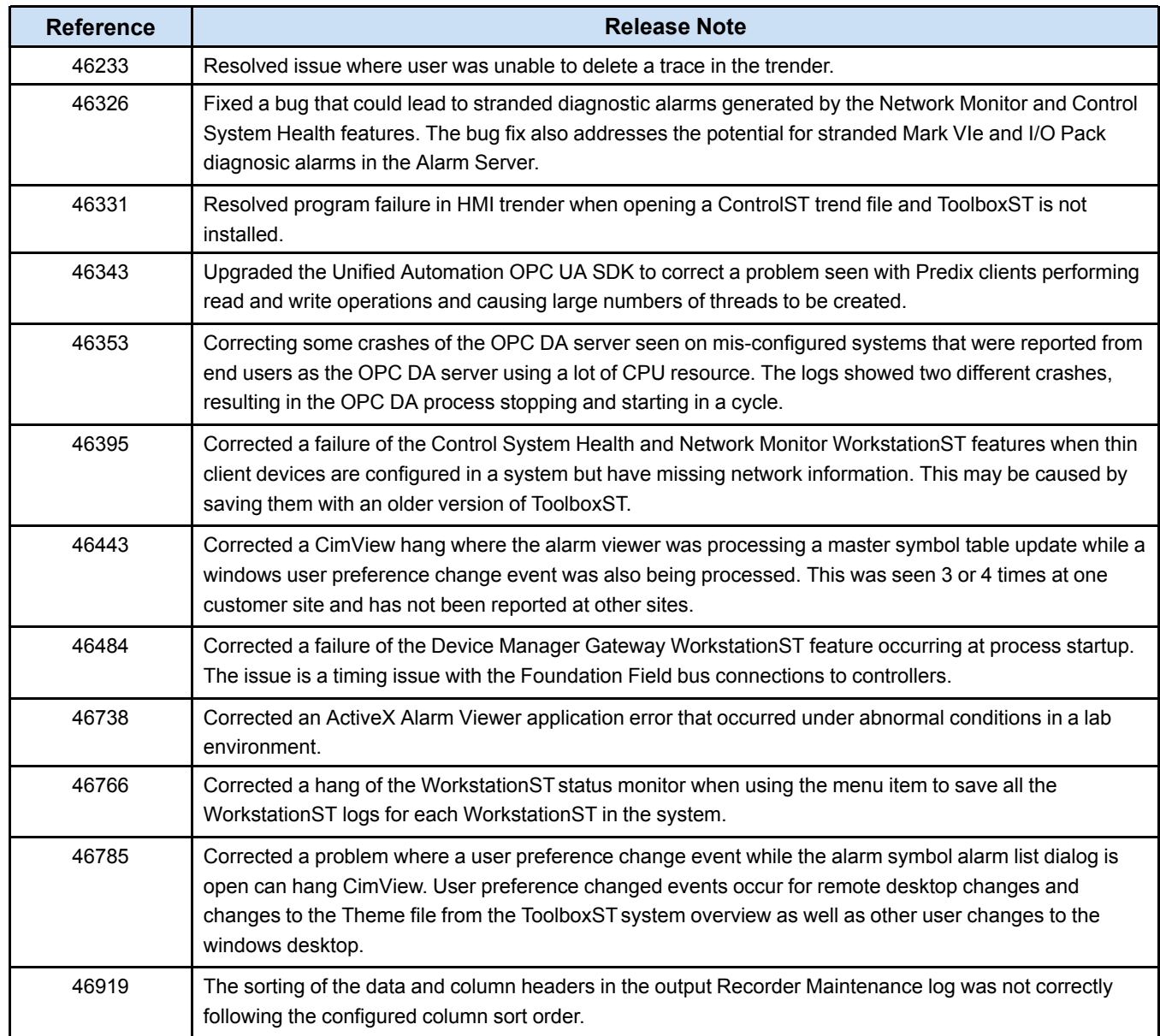

## *2.2.3.6 YDOA V05.07.00C*

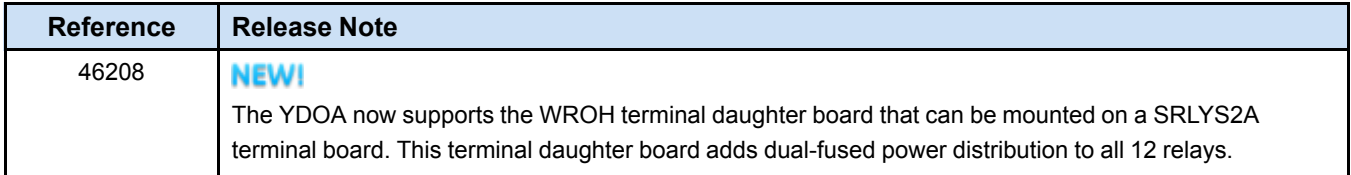

# <span id="page-14-0"></span>*3 V07.04 Release Notes*

## <span id="page-14-1"></span>*3.1 V07.04 Known Issues*

*Note* Refer to the *ControlST Software Suite Upgrade Instruction Guide* (GEI-100694), *Appendix B, Known Issues* for additional information when upgrading from previous versions of ControlST to this version.

#### **ToolboxST\***

- If you are using a high Dots Per Inch (DPI) (greater than 96 DPI) monitor, such as a 4K monitor, you may experience graphic anomalies that render some applications such as ToolboxST and Trender unusable. A work around for this problem is to set your screen resolution in Windows Settings to a lower resolution and text scaling to 100%.
- The ToolboxST application does not prevent the creation of user block definitions with duplicate names. However, this block creation practice is strongly discouraged because in rare cases it causes unpredictable behavior (particularly if the blocks have different content). With ControlST V06.02.00C, the ToolboxST generates warnings when user blocks with duplicate names are encountered to encourage the use of a new feature: Block Library Reference. This feature enables the libraries to reference other libraries. Using Block Library References is the recommended alternative for such use cases.
- Using the Configuration Management System (CMS) requires network connectivity between ToolboxST and the CMS server. The Windows© Firewall will block this connectivity. The default behavior of the Windows Firewall is to notify the user when an application requires access. When the initial attempt after installation is made to connect to the CMS server, the user will be prompted by Windows to allow firewall public and private access by ToolboxST, which allows connectivity to the CMS server.

#### **ControlST Support for Windows Server 2012 R2, Windows Server 2016 and Windows 10**

- OSI PI Historian is not supported.
- WorkstationST Modbus Serial Interface has been validated with ControlST V07.03.00C using Windows 10 and Windows Server 2016. Two USB to Serial Converter products have been tested and qualified for Modbus.
	- ♦ Sabrent USB 2.0 to Serial (9-Pin) DB-9 RS-232 Adapter Cable 6ft Cable [FTDI Chipset] (CB-FTDI)
	- ♦ StarTech.com USB to Serial Adapter 2 Port Wall Mount Din Rail Clips Industrial COM Port Retention FTDI – DB9

# <span id="page-14-2"></span>*3.2 V07.04.00C (December 2018)*

Release based on ControlST V07.04.00C.

## <span id="page-14-3"></span>*3.2.1 Security*

There are no security updates included in this release.

#### <span id="page-15-0"></span>**UCSCH2A Platform Support**

**Application:** All applications

**Description:** Initial release. Mark VIe has expanded its capability to support the UCSCH2A controller.

New platform UCSCH2A supporting Mark VIe for all redundancies.

#### **References:**

*Mark VIe and VIeS Controls Volume II System Guide [\(GEH-6721\\_Vol\\_II\)](http://techpubs.salem.ge.com/docs/gedocs/GEH/GEH-6721_Vol_II.pdf) ToolboxST User Guide for Mark Controls Platform [\(GEH-6703\)](http://techpubs.salem.ge.com/docs/gedocs/GEH/GEH-6703.pdf)* **Work Items:** 44936

#### **Mark VIe UCSB/UCSC Interoperability**

**Application:** All applications that use controller redundancy

**Description:** Initial release. Added controller interoperability support: The UCSBH1A is interoperable with the UCSCH2A. The UCSBH4A is interoperable with the UCSCH2A.

#### **References:**

*Mark VIe and VIeS Controls Volume II System Guide [\(GEH-6721\\_Vol\\_II\)](http://techpubs.salem.ge.com/docs/gedocs/GEH/GEH-6721_Vol_II.pdf) ToolboxST User Guide for Mark Controls Platform [\(GEH-6703\)](http://techpubs.salem.ge.com/docs/gedocs/GEH/GEH-6703.pdf)* **Work Items:** 44937

#### **Trender Enhancements**

**Application:** All Applications

**Description:** Added the following enhancements to Trender:

- The ability to save individual chapters as separate trend files has been added to the Trender.
- The ability to jump to individual chapters has been added to the Trender.

#### **References:**

*Trender Instruction Guide [\(GEI-100795\)](http://techpubs.salem.ge.com/docs/gedocs/gei/GEI-100795.pdf)* **Work Items:** 44397, 44848

## <span id="page-16-0"></span>*3.2.3 V07.04.00C Changes*

### *3.2.3.1 GE Historian Reports V07.04.00C*

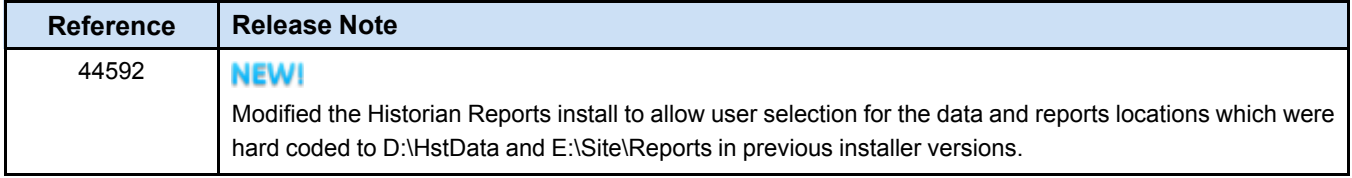

#### *3.2.3.2 Mark VIe V06.06.00C*

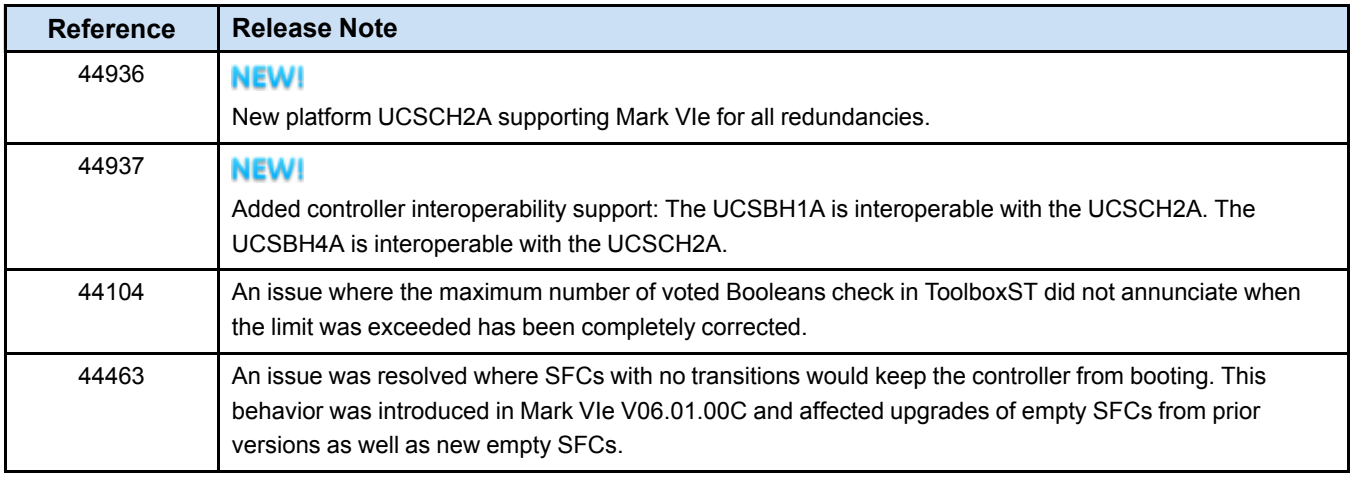

## *3.2.3.3 ToolboxST V07.04.00C*

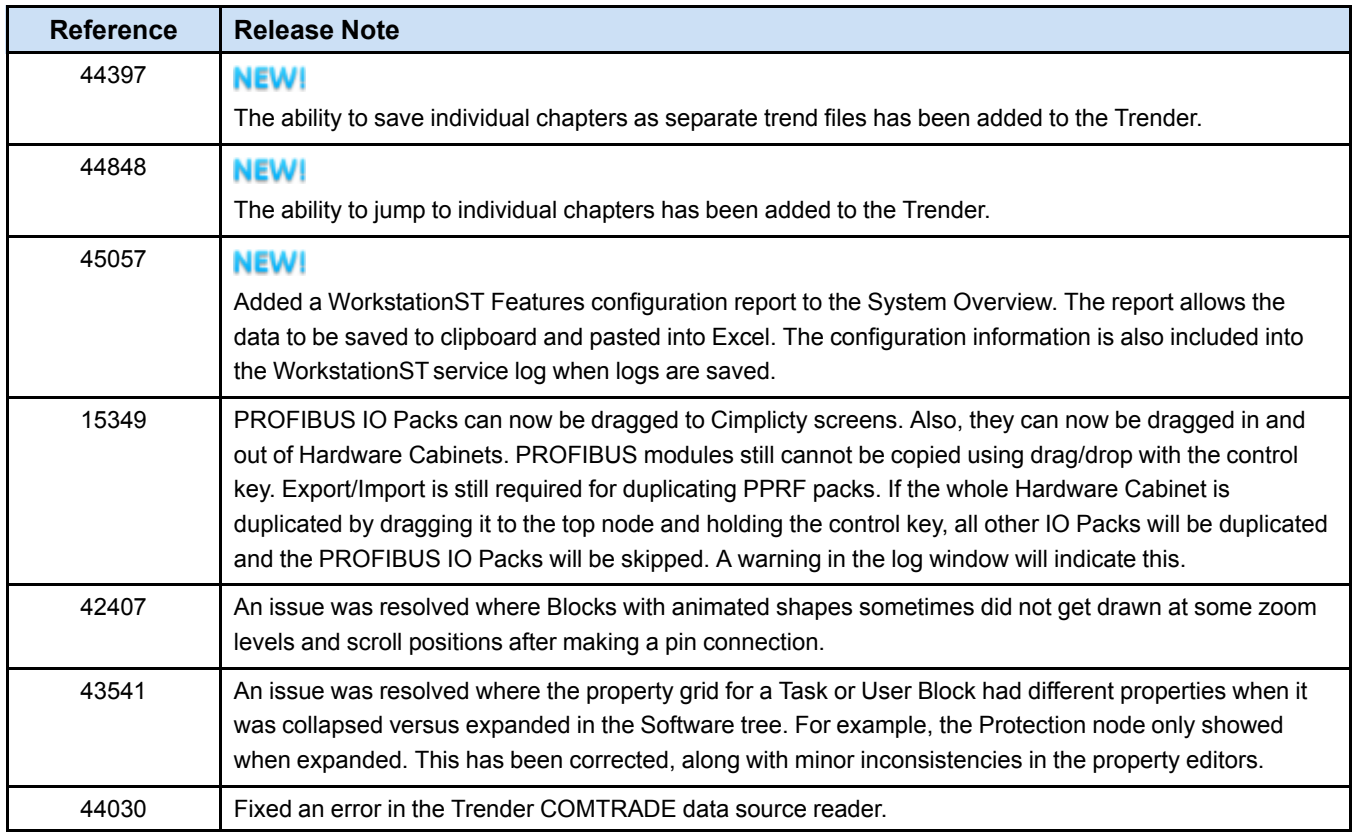

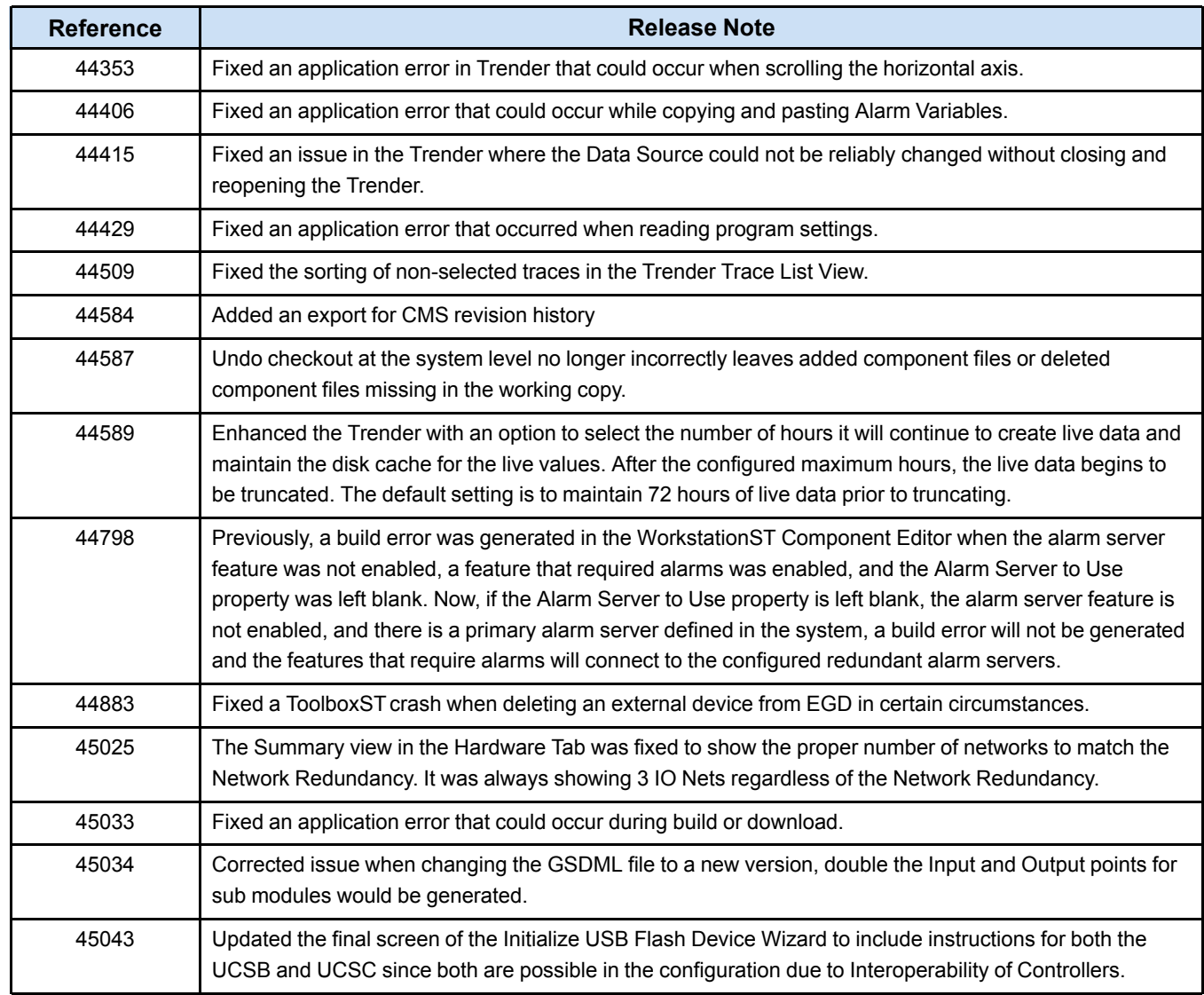

## *3.2.3.4 WorkstationST V07.04.00C*

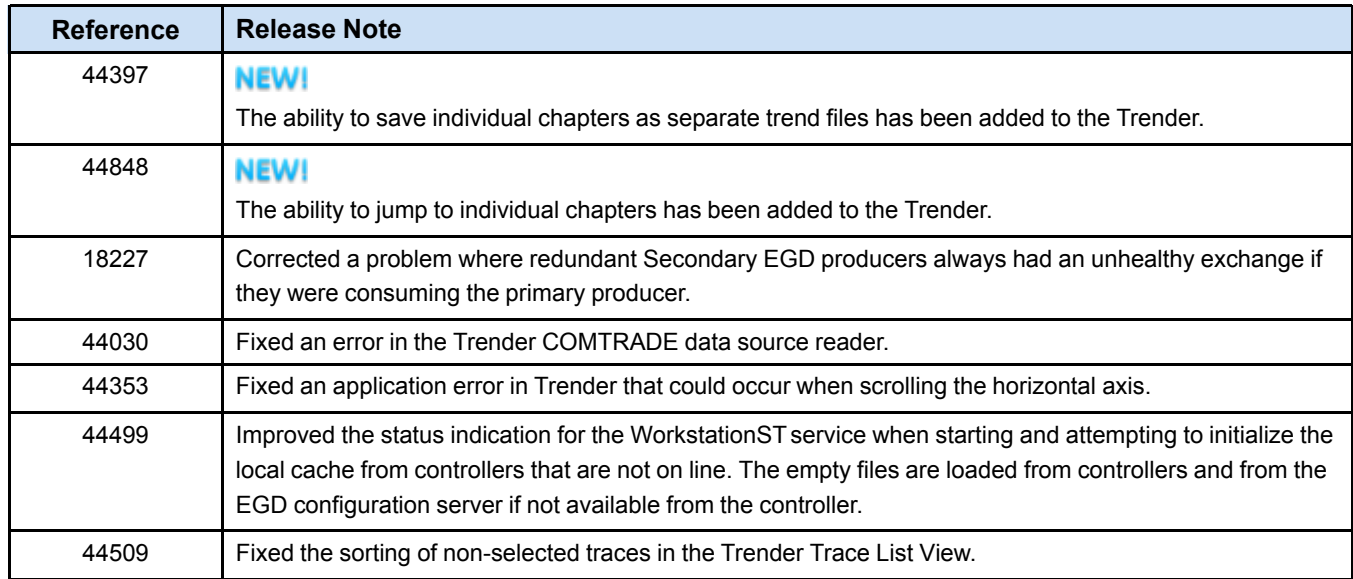

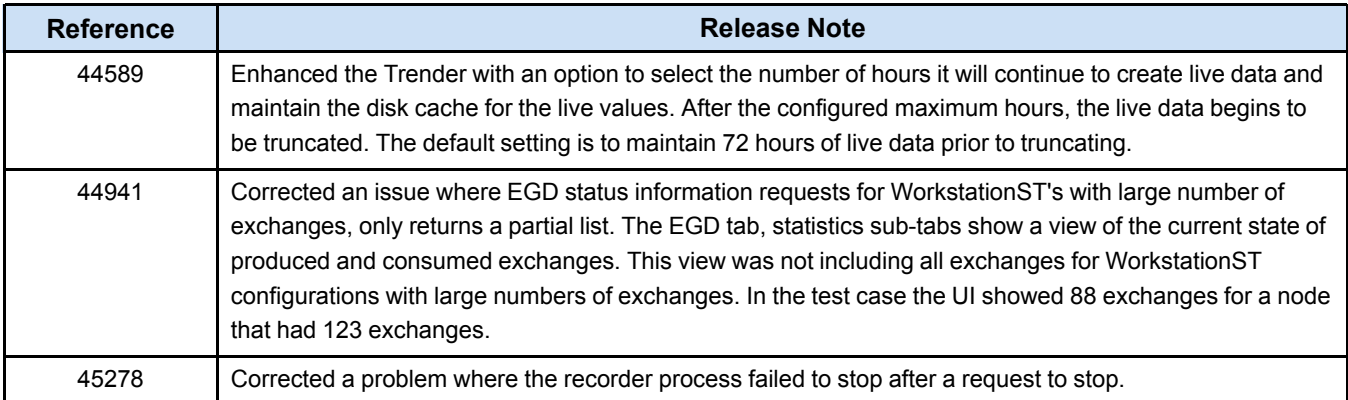

# *Notes*

# <span id="page-20-0"></span>*4 V07.03 Release Notes*

## <span id="page-20-1"></span>*4.1 V07.03 Known Issues*

*Note* Refer to the *ControlST Software Suite Upgrade Instruction Guide* (GEI-100694), *Appendix B, Known Issues* for additional information when upgrading from previous versions of ControlST to this version.

#### **ToolboxST\***

- If you are using a high Dots Per Inch (DPI) (greater than 96 DPI) monitor, such as a 4K monitor, you may experience graphic anomalies that render some applications such as ToolboxST and Trender unusable. A work around for this problem is to set your screen resolution in Windows Settings to a lower resolution and text scaling to 100%.
- The ToolboxST application does not prevent the creation of user block definitions with duplicate names. However, this block creation practice is strongly discouraged because in rare cases it causes unpredictable behavior (particularly if the blocks have different content). With ControlST V06.02.00C, the ToolboxST generates warnings when user blocks with duplicate names are encountered to encourage the use of a new feature: Block Library Reference. This feature enables the libraries to reference other libraries. Using Block Library References is the recommended alternative for such use cases.
- Using the Configuration Management System (CMS) requires network connectivity between ToolboxST and the CMS server. The Windows© Firewall will block this connectivity. The default behavior of the Windows Firewall is to notify the user when an application requires access. When the initial attempt after installation is made to connect to the CMS server, the user will be prompted by Windows to allow firewall public and private access by ToolboxST, which allows connectivity to the CMS server.
- Certain combinations of operating system, video card, and video drivers have occasional difficulty rendering the graphical user interface. Graphical glitches most often manifest as partially drawn windows, patterns of gibberish on the screen, or system errors that force a computer to reboot. To avoid these issues, keep video drivers up to date. For other workarounds, refer to documentation included on the ControlST installation DVD.

#### **ControlST Support for Windows Server 2012 R2, Windows Server 2016 and Windows 10**

- OSI PI Historian is not supported.
- WorkstationST Modbus Serial Interface has been validated with ControlST V07.03.00C using Windows 10 and Windows Server 2016. Two USB to Serial Converter products have been tested and qualified for Modbus.
	- ♦ Sabrent USB 2.0 to Serial (9-Pin) DB-9 RS-232 Adapter Cable 6ft Cable [FTDI Chipset] (CB-FTDI)
	- ♦ StarTech.com USB to Serial Adapter 2 Port Wall Mount Din Rail Clips Industrial COM Port Retention FTDI – DB9

# <span id="page-20-2"></span>*4.2 V07.03.00C (August 2018)*

Release based on ControlST V07.03.00C.

#### <span id="page-21-0"></span>**Windows® Server 2016 Compatibility**

**Application:** All ControlSTapplications

**Description:** ControlST V07.03.00C and ControlST V07.02.00C have been tested with Windows Server 2016 (Standard).

**References:**

*ControlST\* Software Suite Installation and Upgrade [\(GEI-100694\)](https://ge-ip.force.com/communities/servlet/fileField?retURL=%2Fcommunities%2Fapex%2FKnowledgeDetail%3Fid%3DkA31A000000XlveSAC%26lang%3Den_US%26Type%3DDocumentation__kav&entityId=ka30h000000Y14dAAC&field=File_1__Body__s) ToolboxST User Guide for Mark Controls Platform [\(GEH-6703\)](https://ge-ip.force.com/communities/servlet/fileField?retURL=%2Fcommunities%2Fapex%2FKnowledgeDetail%3Fid%3DkA31A000000TcYdSAK%26lang%3Den_US%26Type%3DDocumentation__kav&entityId=ka30h000000Y144AAC&field=File_1__Body__s)* **Work Items:** NA

### **Universal Analog I/O SILYUAA Module**

#### **Application:** UCSC Safety Systems

**Description:** Initial release. The YUAA module provides a reduction of cost per I/O point as compared to traditional analog I/O modules (while maintaining high availability). A three-wire channel is located on a single terminal block section that fits onto a row of the header. Each block section can be independently wired and then inserted, allowing channel by channel commissioning. This enables much faster and more reliable terminations and decreases time to commission / maintain the system. The YUAA module requires ControlST V07.02.00C or later. **References:**

*Mark VIe and VIeS Controls Volume II System Guide [\(GEH-6721\\_Vol\\_II\)](https://ge-ip.force.com/communities/servlet/fileField?retURL=%2Fcommunities%2Fapex%2FKnowledgeDetail%3Fid%3DkA31A000000TcotSAC%26lang%3Den_US%26Type%3DDocumentation__kav&entityId=ka30h000000Y18pAAC&field=File_1__Body__s) ToolboxST User Guide for Mark Controls Platform [\(GEH-6703\)](https://ge-ip.force.com/communities/servlet/fileField?retURL=%2Fcommunities%2Fapex%2FKnowledgeDetail%3Fid%3DkA31A000000TcYdSAK%26lang%3Den_US%26Type%3DDocumentation__kav&entityId=ka30h000000Y144AAC&field=File_1__Body__s)* **Work Items:** 42863

### **Mark VIeS Function Block Additions**

#### **Application:** Safety Systems

**Description:** Added new function blocks to the Mark VIeS.

- DUALSEL\_S2
- CLAMP
- **FUNGEN**
- INTERP\_V2
- MEDSEL\_S2
- VOTE

**References:**

*Mark\* VIeS Safety Controller Block Library [\(GEI-100691\)](https://ge-ip.force.com/communities/servlet/fileField?retURL=%2Fcommunities%2Fapex%2FKnowledgeDetail%3Fid%3DkA31A000000Tcq5SAC%26lang%3Den_US%26Type%3DDocumentation__kav&entityId=ka30h000000Y14TAAS&field=File_1__Body__s)*

**Work Items:** 44148

## <span id="page-22-0"></span>*4.2.2 V07.03.00C Changes*

## *4.2.2.1 ToolboxST V07.03.00C*

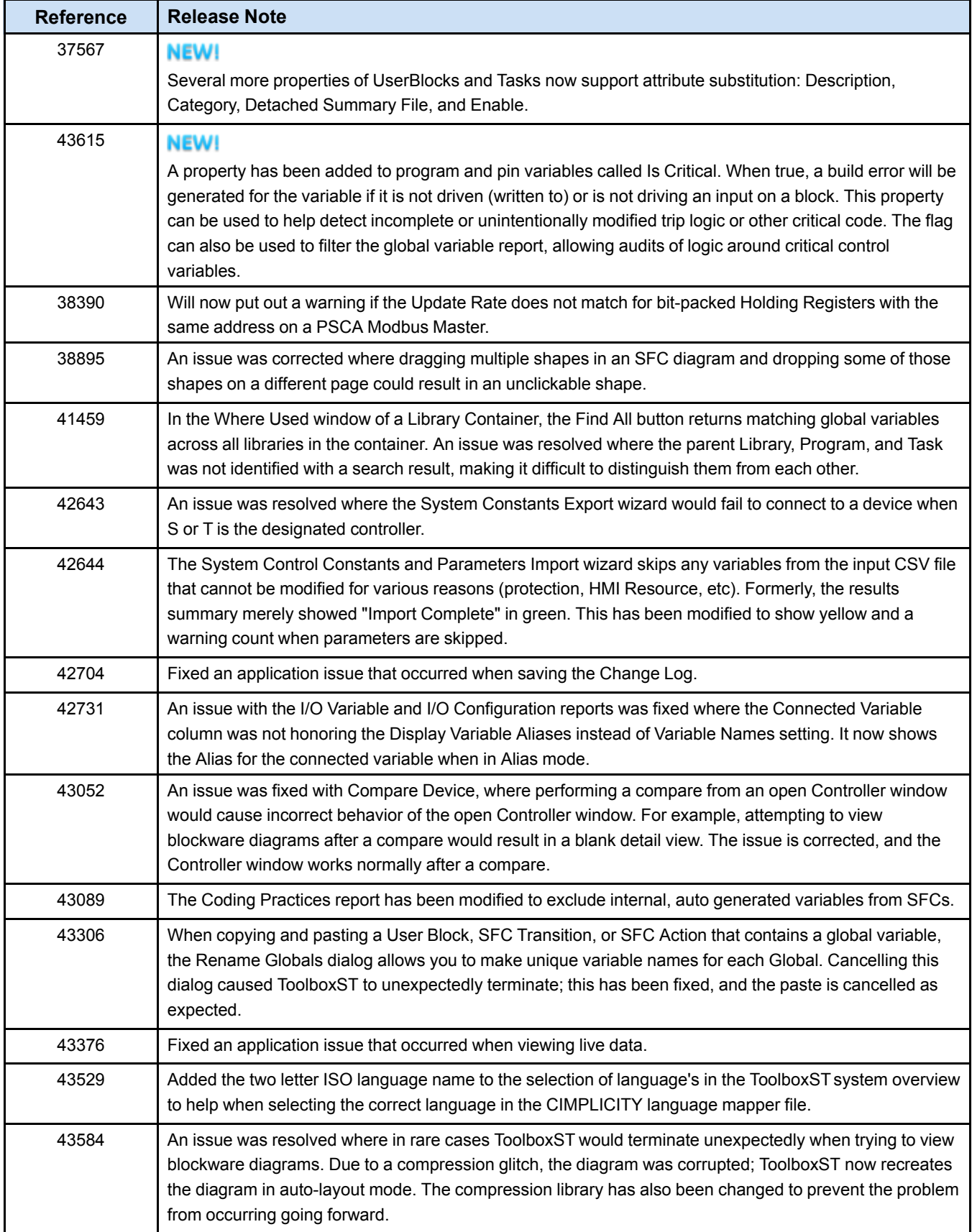

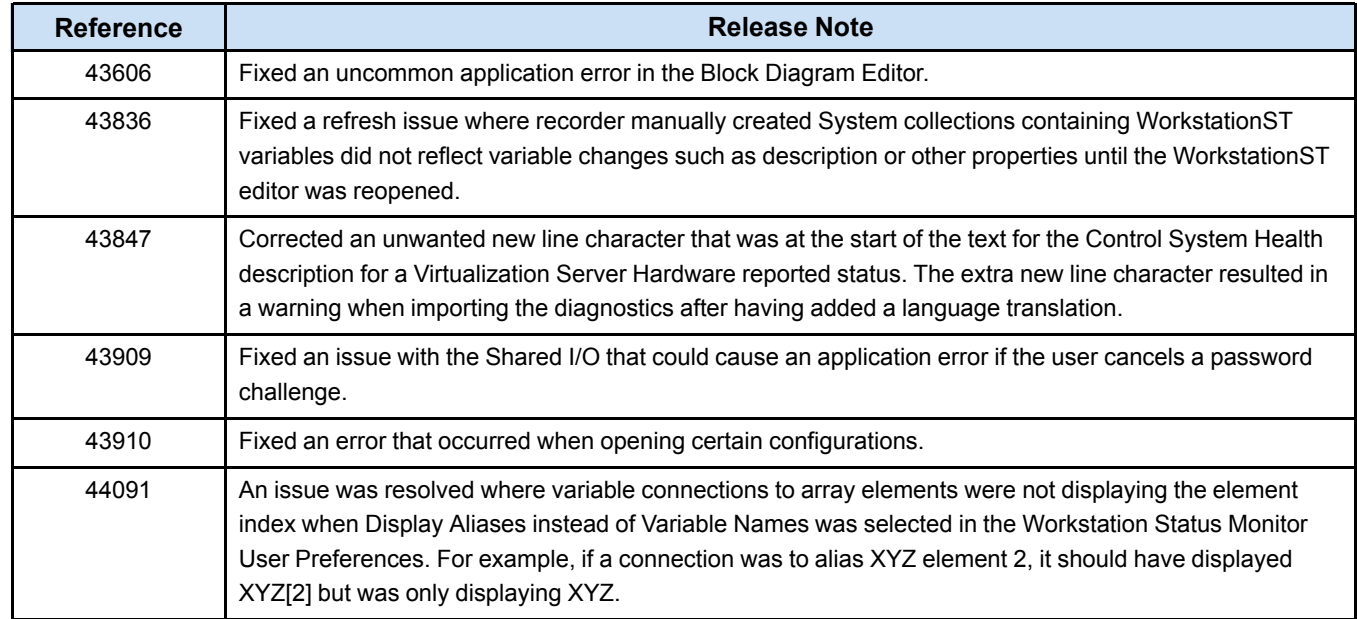

## *4.2.2.2 WorkstationST V07.03.00C*

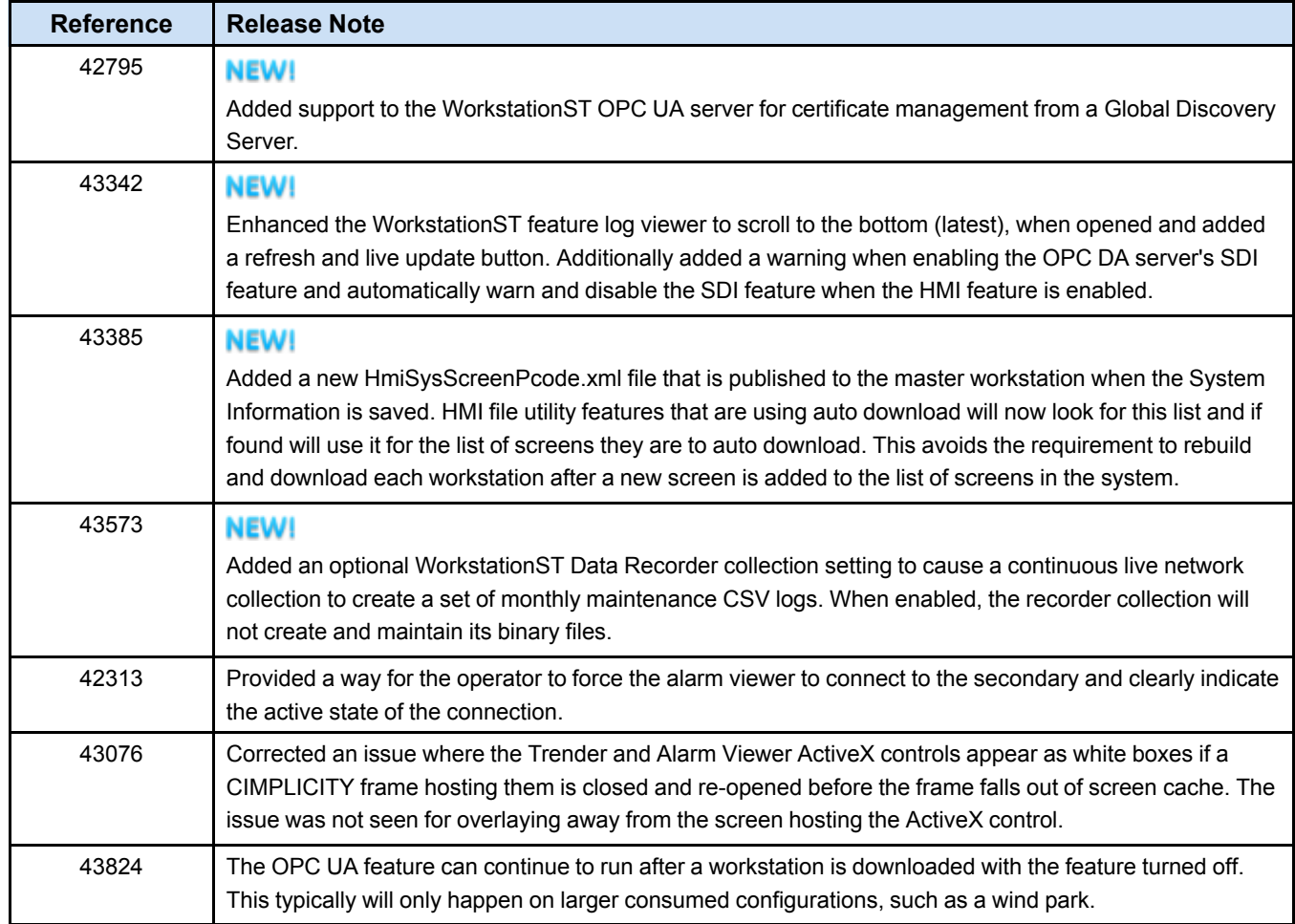

#### *4.2.2.3 Mark VIe V06.05.00C*

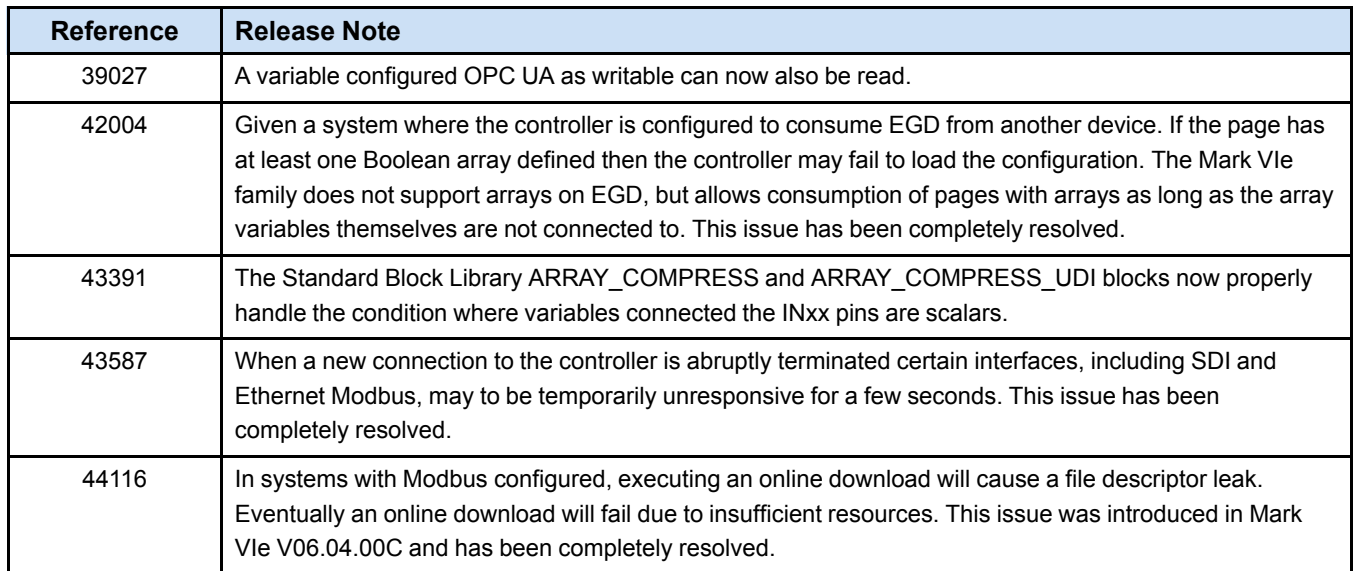

## *4.2.2.4 Mark VIeS V06.01.00C*

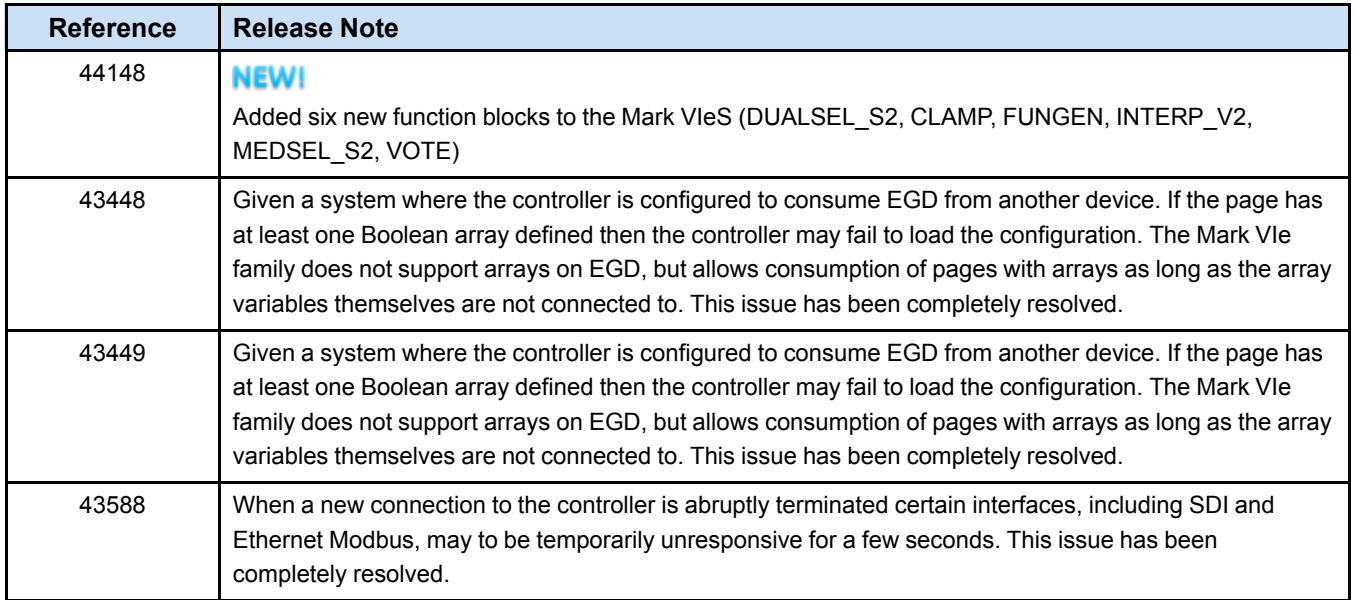

### *4.2.2.5 Virtual Mark VIeS V06.03.00C*

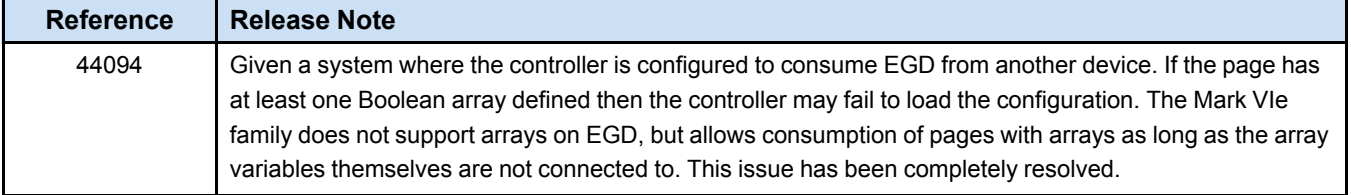

## *4.2.2.6 YUAA V05.05.01C*

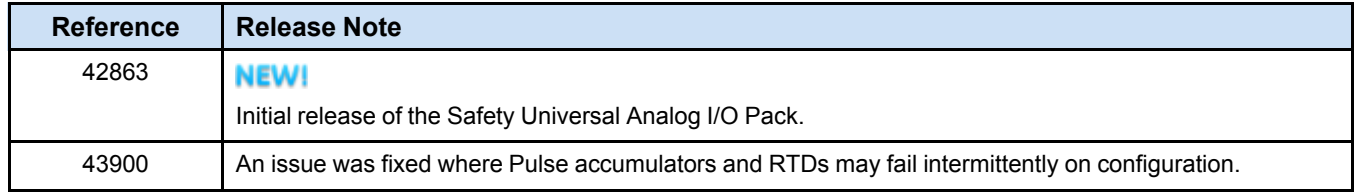

# <span id="page-26-0"></span>*4.3 ControlST V07.03.01C (September 2018)*

This is a maintenance release driven by security updates. Additionally, the WorkstationST OPC UA server now supports alarms and conditions.

## <span id="page-26-1"></span>*4.3.1 Security*

The following security updates are included in this release.

- Updated the RTS Hypervisor to include security updates from the manufacturer
- Updated the Proficy Common Licensing software and USB drivers

## <span id="page-26-2"></span>*4.3.2 ToolboxST V07.03.01C*

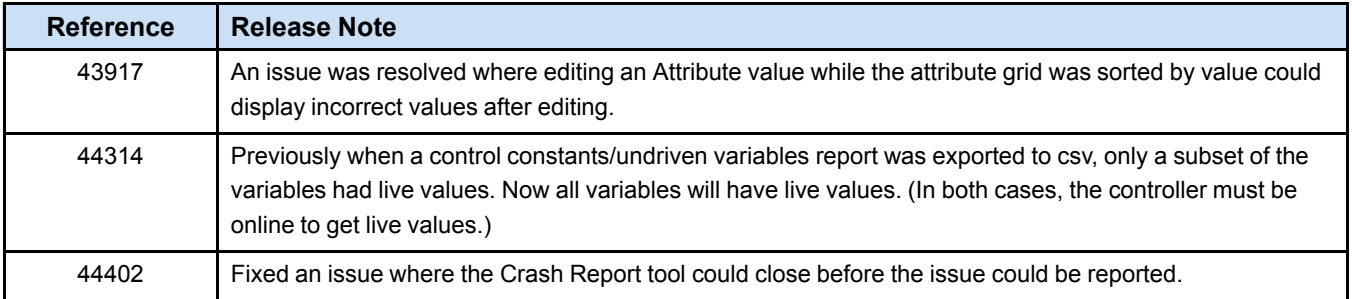

## <span id="page-26-3"></span>*4.3.3 WorkstationST V07.03.01C*

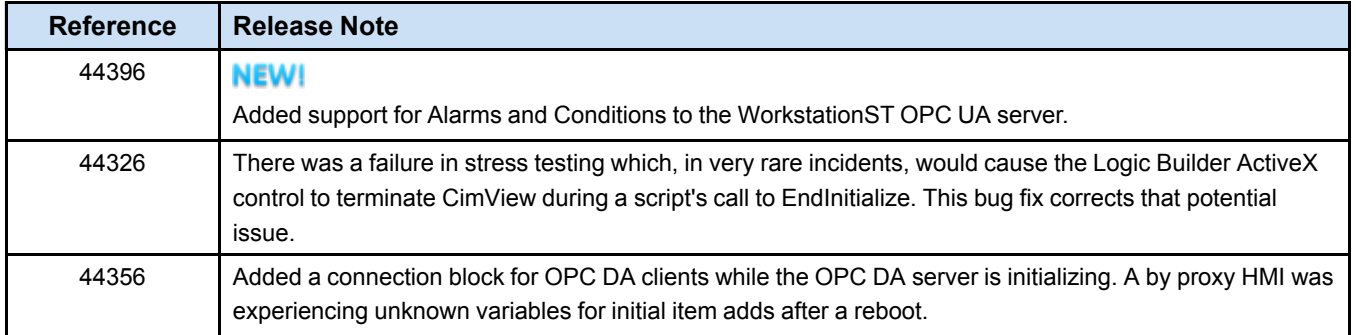

## <span id="page-26-4"></span>*4.3.4 Mark VIe V06.05.01C*

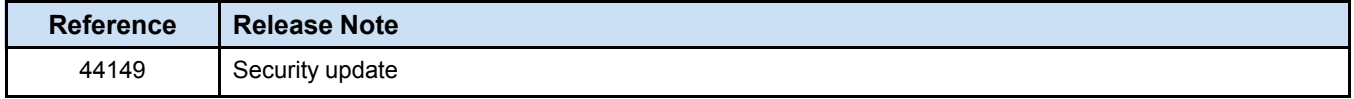

## <span id="page-26-5"></span>*4.3.5 YVIB V05.01.04C*

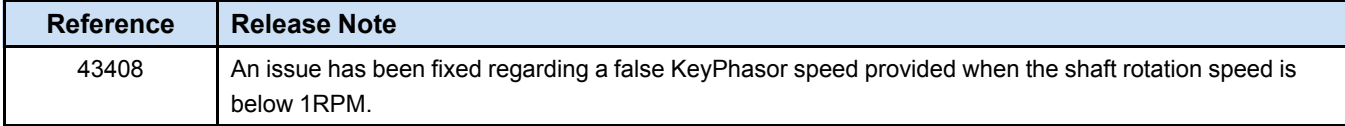

# *Notes*

# <span id="page-28-0"></span>*5 V07.02.05 Release Notes*

## <span id="page-28-1"></span>*5.1 V07.02 Known Issues*

*Note* Refer to the *ControlST Software Suite Upgrade Instruction Guide* (GEI-100694), *Appendix B, Known Issues* for additional information when upgrading from previous versions of ControlST to this version.

#### **ToolboxST\***

- The ToolboxST application does not prevent the creation of user block definitions with duplicate names. However, this block creation practice is strongly discouraged because in rare cases it causes unpredictable behavior (particularly if the blocks have different content). With ControlST V06.02.00C, the ToolboxST generates warnings when user blocks with duplicate names are encountered to encourage the use of a new feature: Block Library Reference. This feature enables the libraries to reference other libraries. Using Block Library References is the recommended alternative for such use cases.
- Using the Configuration Management System (CMS) requires network connectivity between ToolboxST and the CMS server. The Windows© Firewall will block this connectivity. The default behavior of the Windows Firewall is to notify the user when an application requires access. When the initial attempt after installation is made to connect to the CMS server, the user will be prompted by Windows to allow firewall public and private access by ToolboxST, which allows connectivity to the CMS server.
- Certain combinations of operating system, video card, and video drivers have occasional difficulty rendering the graphical user interface. Graphical glitches most often manifest as partially drawn windows, patterns of gibberish on the screen, or system errors that force a computer to reboot. To avoid these issues, keep video drivers up to date. For other workarounds, refer to documentation included on the ControlST installation DVD.

#### **ControlST Support for Windows Server 2012 R2 and Windows 10**

- OSI PI Historian is not supported.
- WorkstationST Modbus Serial Interface has been validated with ControlST V07.00.00C using Windows 10. The USB to Serial Converter, Tripp Lite© (model number USA-19HS) has been tested and qualified for Modbus. Creation of an official GE part number is in progress.

# <span id="page-28-2"></span>*5.2 V07.02.05C (July 2018)*

Initial release.

# *Notes*

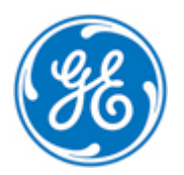